# **QUIC Deployment Experience @Google**

**Presenter:** Ian Swett

## **Deployment timeline: June, 2013**

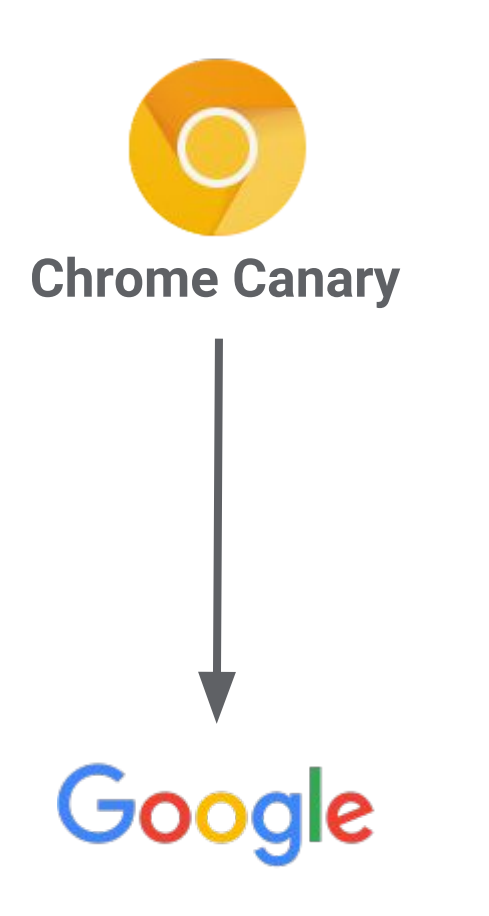

## **Deployment timeline: April, 2014**

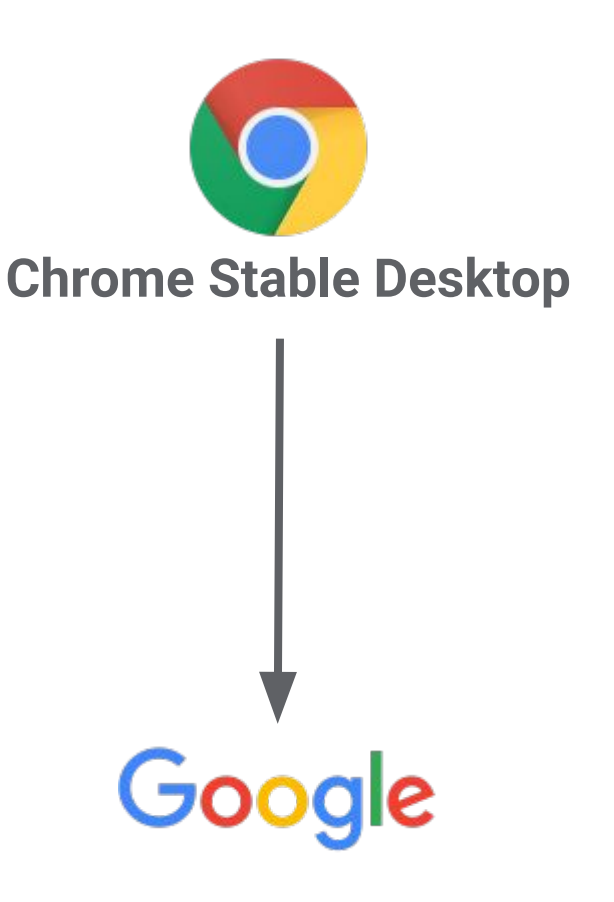

## **Deployment timeline: 2015**

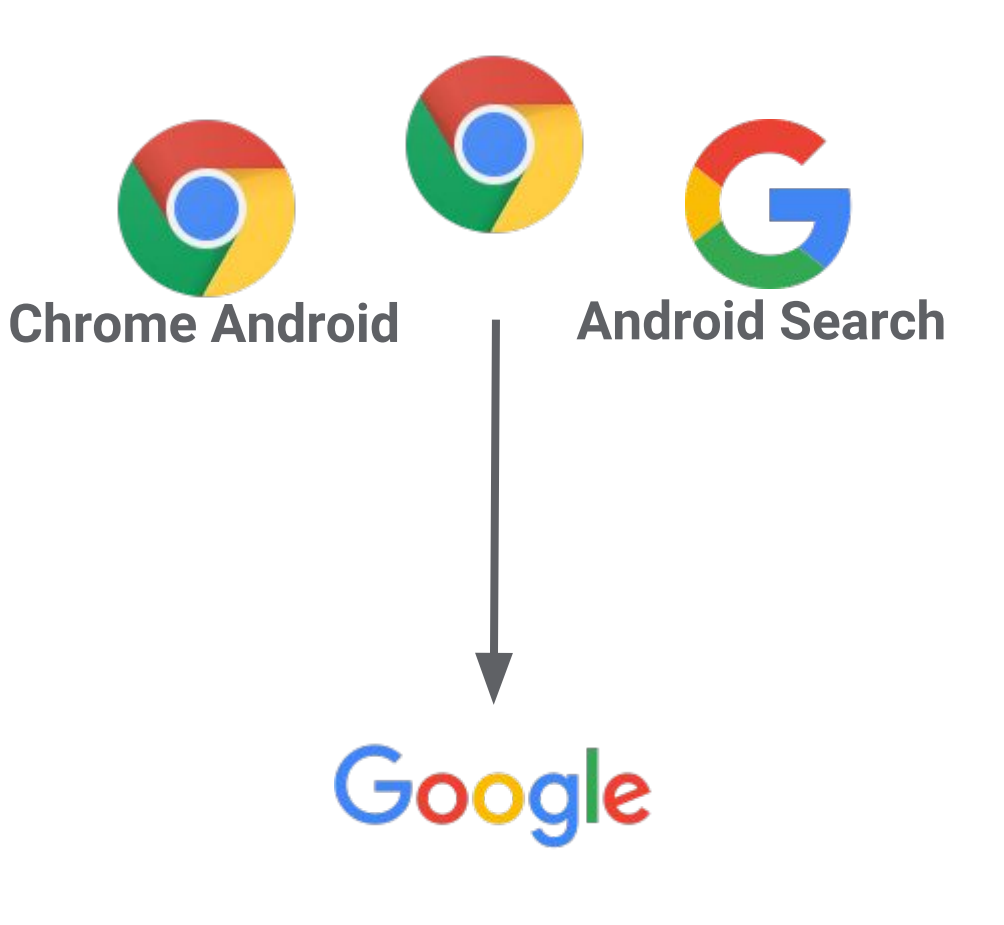

## **Deployment timeline: 2016**

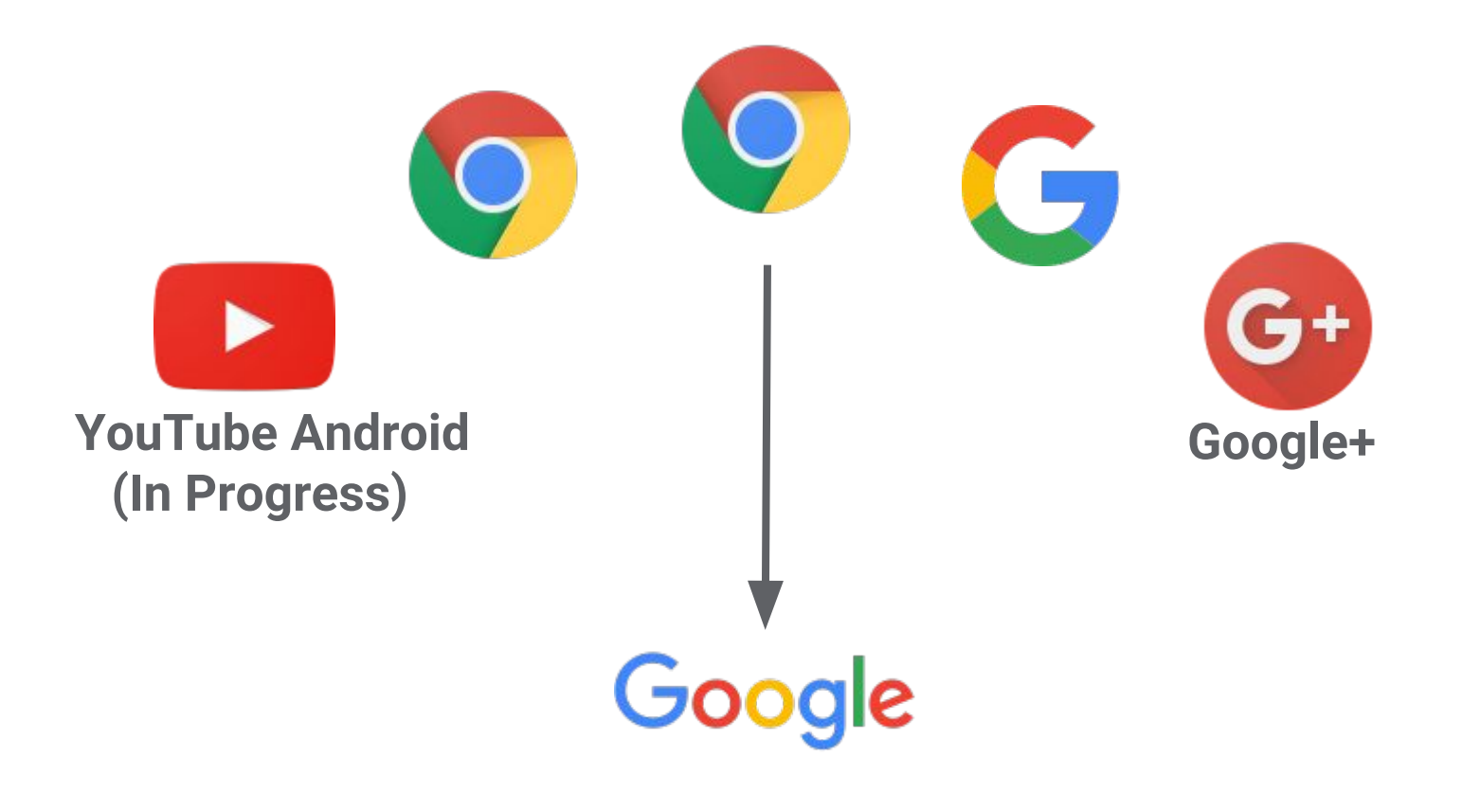

## **Deployment at Google**

QUIC used for every major Google Site on Desktop and Android Chrome ● Disabled for domains requiring PCI compliance.

Many Google Android Apps

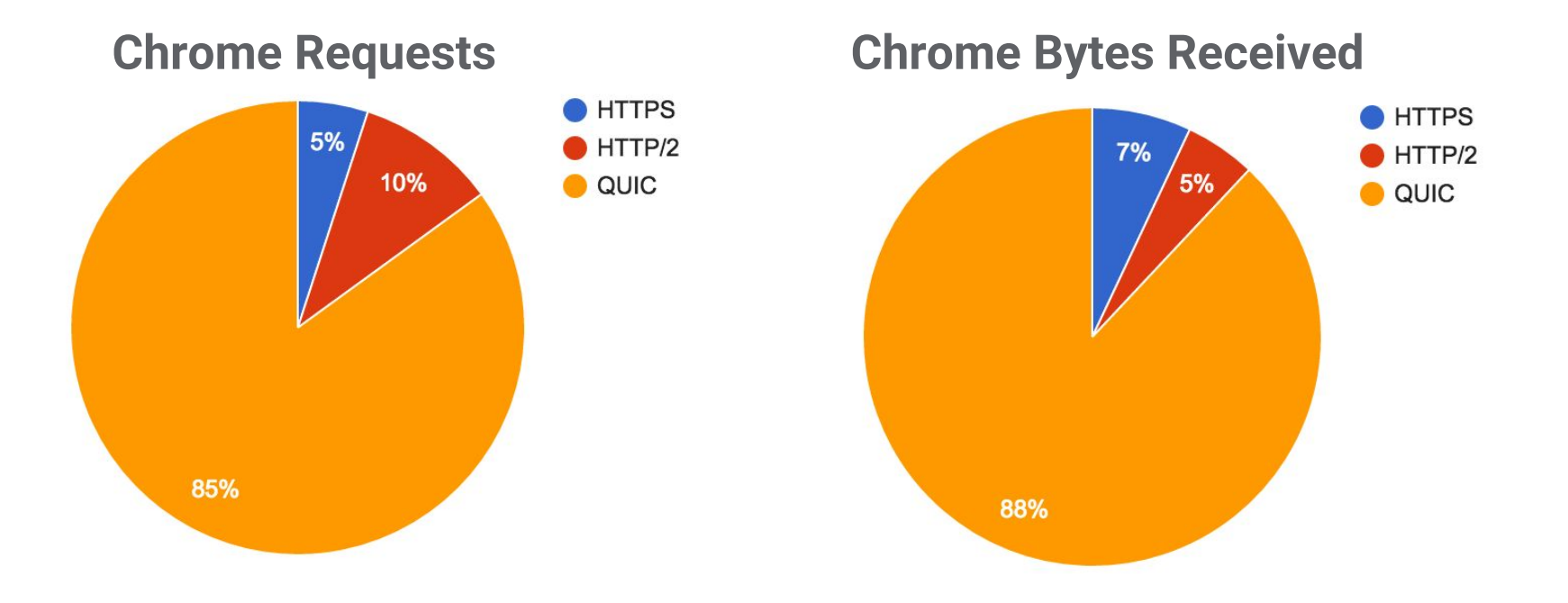

## **Fallback to HTTP/2**

#### **What if UDP is blocked?**

● Chrome seamlessly falls back to HTTP/TCP

## **What if the path MTU is too small?**

● QUIC handshake fails, Chrome falls back to TCP

### **What if a client doesn't want to use QUIC?**

● Chrome flag / administrative policy to disable QUIC

## **QUIC: Does it work?**

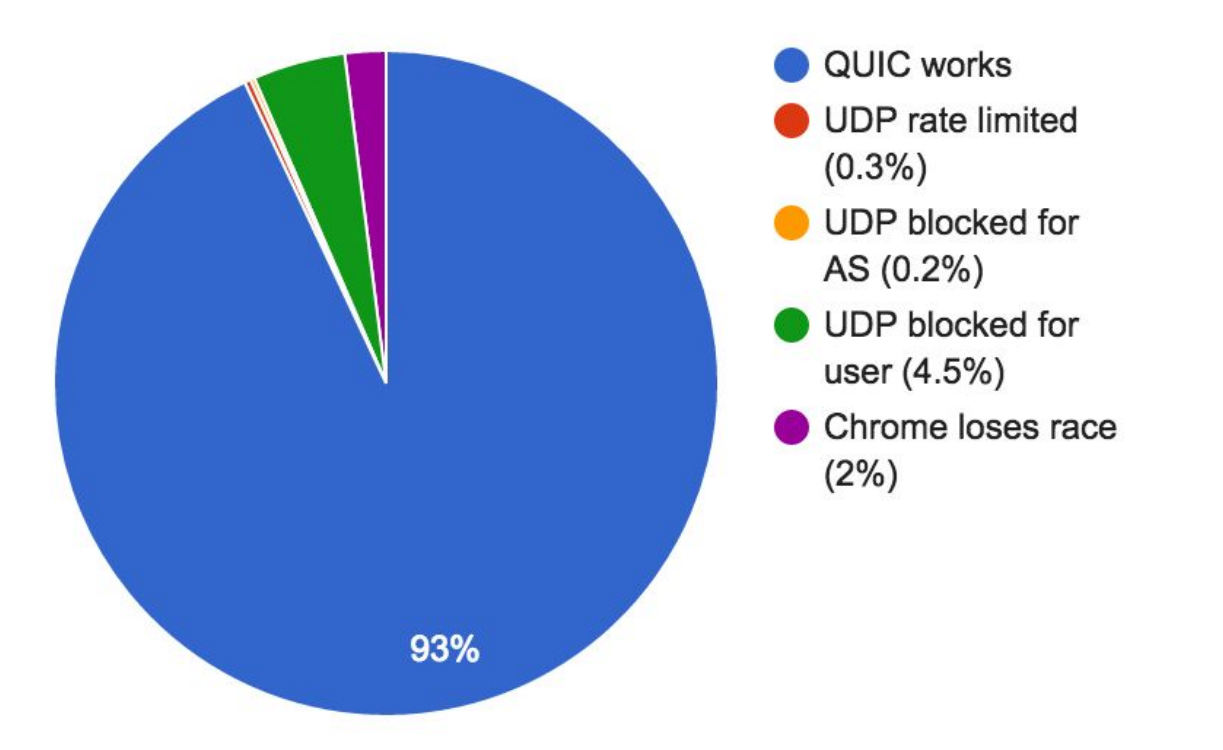

Since Initial Launch, UDP rate limiting has decreased by 2/3rds

## **Measuring and Monitoring**

**Controlled Experiments**

#### **Client Side**

Latency, Bandwidth, Quality of Experience, Connection Close Errors

#### **Server Side**

 Latency, Bandwidth, 0RTT Rate, Connection Close Errors, Handshake Failures, Transport Metrics

**Fine Grained Analysis** By ASN, Server, OS, Version

## **Performance on Google properties**

#### **Faster page loading times**

- 5% faster on average
- 1 second faster for web search at 99th-percentile

#### **Improved YouTube Quality of Experience**

● 30% fewer rebuffers (video pauses)

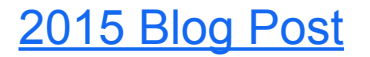

## **Where are the gains from?**

#### **0-RTT**

● Over 50% of the latency improvement (at median and 95thpercentile)

#### **Improved loss recovery**

● Fewer timeout based retransmissions improve tail latency and YouTube video rebuffer rates

#### **Other, smaller benefits**

● e.g. head of line blocking, more efficient framing, consistent clients, RWIN issues.

## **QUIC**

**Source**: [QUIC in Chromium](https://code.google.com/p/chromium/codesearch#chromium/src/net/quic/) **Page:** [www.chromium.org/quic](http://www.chromium.org/quic) **IETF Mailing List:** [quic@ietf.org](mailto:quic@ietf.org)